## Компьютерные технологии в научных исследованиях и образовании

Юрий Анатольевич Богоявленский, заведующий кафедрой Информатики и математического обеспечения, к.т.н., доцент, убору

#### Ввод и вывод

# Вывол на терминал Функции disp и format Вызовы функции format Примеры использования функции format. Постраничный вывод Ввод с терминала

Поддерживается несколько способов чтения и записи данных как в ответ на приглашение интерпретатора octave, так и с использованием файлов.

Простые функции ввода/вывода легко применять, но их возможности ограничены. Реализован также полноценный набор этих функций на базе библиотеки libc, входящей в стандарт языка С.

## Простые функции ввода/вывода Вывод на терминал

Вызов функция terminal size () без параметров формирует вектор из двух элементов - установленных для терминала текущих значений количества строк и символов в них. Вызов этой функции с фактическим параметром — таким массивом, содержащим необходимые значения этих количеств приведет к их установке с выводом их предыдущих значений. Если для редактирования командной строки используется библиотека readline, то этой функцией пользоваться не требуется.

После ввода имени переменной или выражения не заканчивающихся на символ точка с запятой octave преобразует внутреннее представления их значения в символьную строку, выводит имя переменной (символы ans для выражения), знак равенства, символьную строку, представляющую значение и переходит на новую строку. Способ преобразования можно задать функцией format.

#### Функции disp и format

Если нужно вывести только значение то используется функция disp (x), которая преобразует значение х в символьную строку также используя способы преобразования, заданные функцией format. Символьная строка не выводится, если ее значение присваивается переменной, например так:

 $str = disp(x)$ 

Функция format:

- при вызове с входными параметрами задает способы преобразования внутреннего представления числовых значений при выводе, а также некоторые режимы вывода;
- при вызове с выходными параметрами позволяет получить установленные в системе текущие данные об этих способах и режимах.

Входные фактические параметры функции можно указывать без заключения в скобки, разделяя их пробелами. Они делятся на три группы: F, D и C, причем значения в каждой группе фиксированы. Можно вызывать функцию format без параметров или указывать любое их число, причем порядок элементов групп не имеет значения. Подчеркнем, что если указано более чем одно значение параметра из одной группы, то будет действовать самое правое из них.

Рассмотри группы фактических параметров.

Группа Е.

Элементы этой группы описывают способы преобразования внутреннего представления их допустимые значения приведены в следующей таблице.

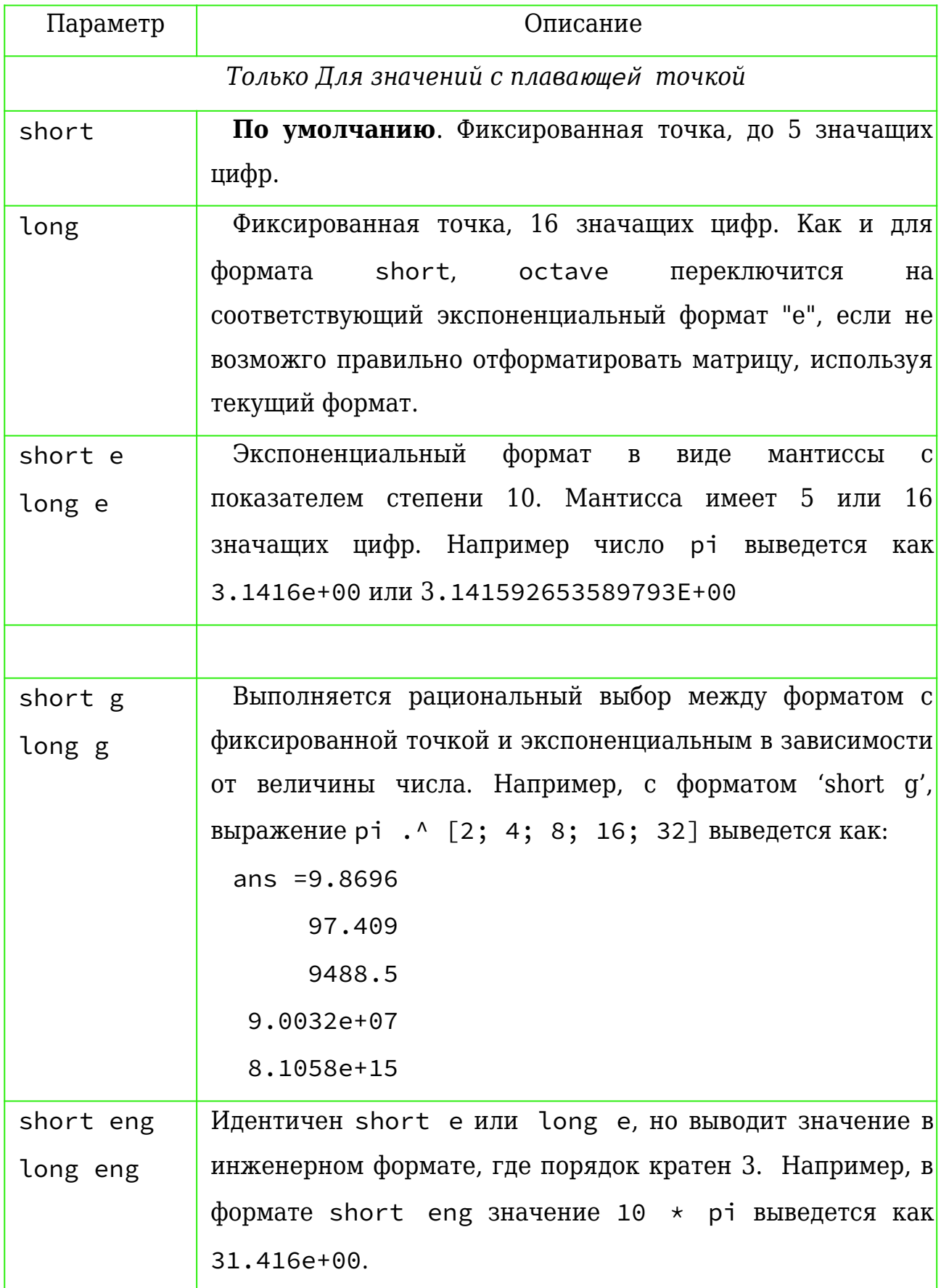

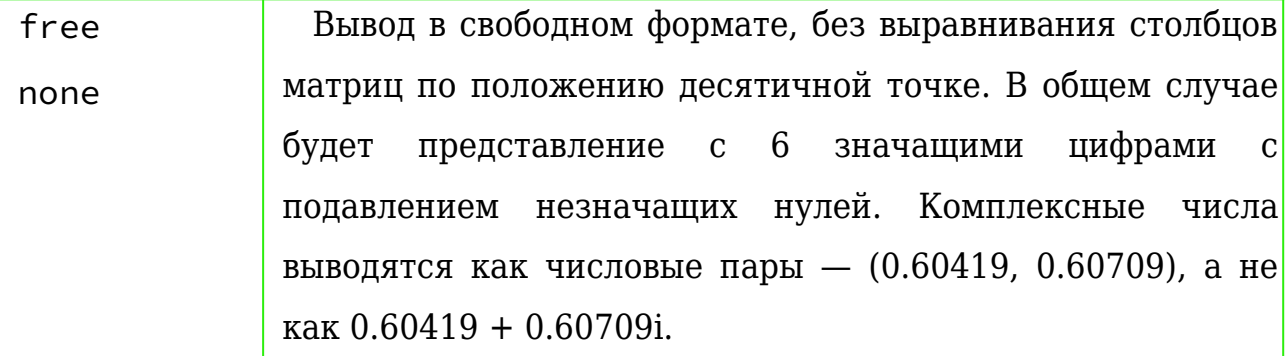

Для значений как типов с плавающей точкой, так и целого типа

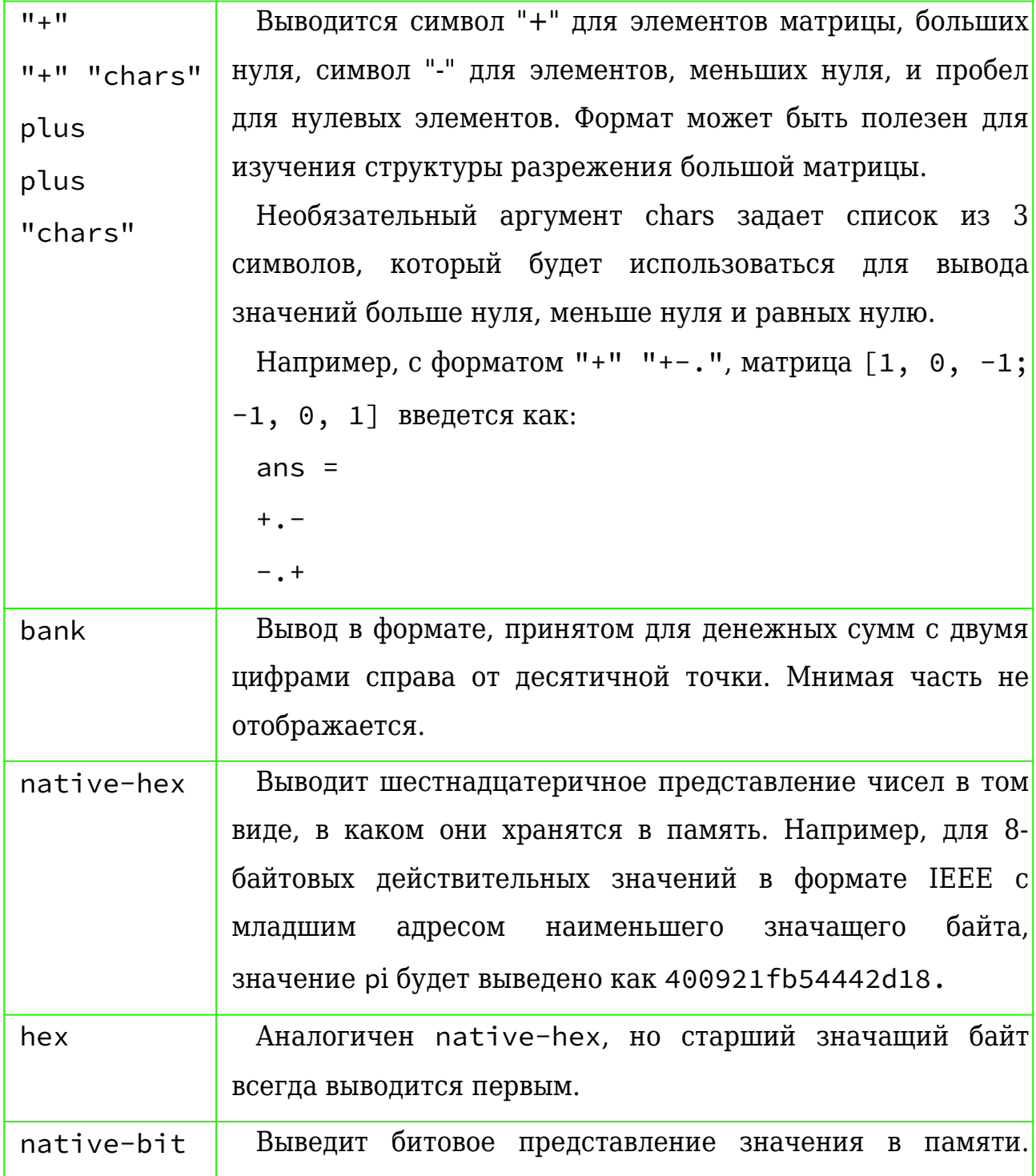

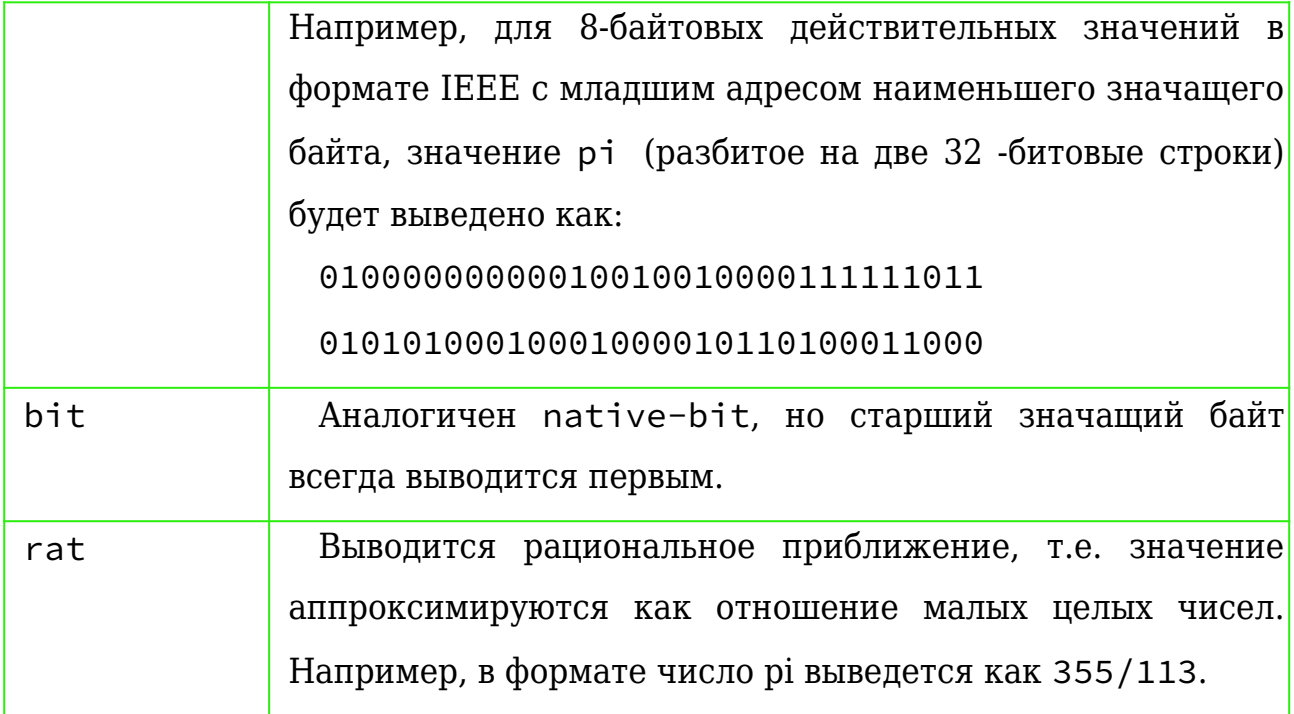

В группе D всего два значения входных фактических параметров, которые задают стиль вывода массивов:

- compact не выводятся пустые строки вокруг меток с номерами столбцов и между матрицами, что дает более компактный вывод с большим количеством данных на странице;
- loose (по умолчанию) указанные выше пустые строки выводятся, что дает более удобочитаемый результат с меньшим количеством данных на странице.

Наконец в группе С также два значения входных фактических параметров, задающие вывод строчных или прописных букв в экспоненциальной (научной форме) чисел и в шестнадцатеричном предоставлении:

• lowercase (по умолчанию) - строчные буквы; uppercase - прописные буквы.

### Вызовы функции format

format без параметров — устанавливает значения по умолчанию для параметров всех трех групп - short, lowercase, и loose

format (arg-list) — вызов с входными параметрами , устанавливает указанные значения, например три эквивалентных вызова:

format long uppercase compact

format uppercase compact long

format compact long uppercase

Вызов без входных параметров, но с указанием от одного до трех выходных, дает в виде заключенных в кавычки текстовых строк (тип sq\_string) текущие значение параметров. Если выходных параметров 2 или 3, то нужно задавать их в виде вектора, элементам которго format присвоит значения тип sq\_string тестовых строк. При этом значения присваиваются им в порядке F, D, C групп параметров, как это показано на примере ниже.

```
ybgv@ybgv-home:~> octave -q -p ~/MyOct 
octave:1> newwhos
octave:2> 
octave:2> # один выходной параметр
octave:2> 
octave:2> a=format
a = short
octave:3> # два выходных параметра
octave:3> 
octave:3> [a,b]=format
a = short
b = \text{loose}octave:4> # три выходных параметра
octave:4>
```

```
octave:4> [a,b,c]=format
a = shortb = \text{loose}c = lowercase
octave:5> whos
Variables visible from the current scope:
variables in scope: top scope
Attr Name Size Type Bytes Class
==== ==== ==== ==== ===== ===== 
    a 1x5 sq_string 5 char
    ans 1x10 sq_string 10 char
    b 1x5 sq_string 5 char
    c 1x9 sq_string 9 char
Total is 29 elements using 29 bytes
octave:6>
```
### **Примеры использования функции** format**.**

```
bgv@ybgv-home:~> octave -q -p ~/MyOct 
octave:1> frmt
+ echo on
++ q = -345.7897915q = -345.79++ format
```

```
+ 
+ [type, dens,ulcase] = format
type = short
dens = loose
ulcase = lowercase
+ 
+ # задание матрицы двойной точности
+ 
+ B=repelem ([-1, 0; 0, 1], 3, 3)
B =-1 -1 -1 0 0 0
 -1 -1 -1 0 0 0
 -1 -1 -1 0 0 0
   0 0 0 1 1 1
   0 0 0 1 1 1
   0 0 0 1 1 1
+ 
+ B(1,1)=pi;B(2,2)=e;B(3,3)=0.666666;
+ B(4,4) = 10.^2; B(5,5) = 10.^4;B(6,6) = 10.^6;
+ 
+ # задание целой матрицы
+ 
+ C=int32(repelem ([-1, 0; 0, 1], 3, 3))
C =-1 -1 -1 0 0 0
 -1 -1 -1 0 0 0
 -1 -1 -1 0 0 0
   0 0 0 1 1 1
   0 0 0 1 1 1
```

```
 0 0 0 1 1 1
+ 
+ format short; [type, dens,ulcase] = format
type = short
dens = loose
ulcase = lowercase
+ disp("q = ");disp(q);
q =-345.79
+ disp("Матрица B, тип double");disp(B);disp("-- конец B")
Матрица B, тип double
 Columns 1 through 5:
   3.1416e+00 -1.0000e+00 -1.0000e+00 0 0
  -1.0000e+00 2.7183e+00 -1.0000e+00 0 0
 -1.0000e+00 -1.0000e+00 6.6667e-01 0 0 0
         0 0 0 0 1.0000e+02 1.0000e+00
         0 0 0 0 1.0000e+00 1.0000e+04
         0 0 0 0 1.0000e+00 1.0000e+00
 Column 6:
\overline{0}\overline{0}\overline{0} 1.0000e+00
   1.0000e+00
   1.0000e+06
-- конец B
+ disp("Матрица C, тип int32");disp(C);disp("-- конец C")
Матрица C, тип int32
 -1 -1 -1 0 0 0
```

```
-1 -1 -1 0 0 0
  -1 -1 -1 0 0 0
    0 0 0 1 1 1
    0 0 0 1 1 1
    0 0 0 1 1 1
-- конец C
+ 
+ format short g;[type, dens,ulcase] = format 
type = shortg
dens = loose
ulcase = lowercase
+ disp("q = ");disp(q);
q =-345.79
+ disp("Матрица B, тип double");disp(B);disp("-- конец B")
Матрица B, тип double
  Columns 1 through 5:
3.1416 -1 -1 0 0
-1 2.7183 -1 0 0
           -1 -1 0.66667 0 0
0 0 0 100 1\begin{matrix}0\end{matrix} , \begin{matrix}0\end{matrix} , \begin{matrix}0\end{matrix} , \begin{matrix}0\end{matrix} , \begin{matrix}0\end{matrix} , \begin{matrix}0\end{matrix} , \begin{matrix}0\end{matrix} , \begin{matrix}0\end{matrix} , \begin{matrix}0\end{matrix} , \begin{matrix}0\end{matrix} , \begin{matrix}0\end{matrix} , \begin{matrix}0\end{matrix} , \begin{matrix}0\end{matrix} , \begin{matrix}0\end{matrix}\begin{matrix}0\end{matrix} 0 0 0 1 1
  Column 6:
\overline{0}\overline{0}\overline{0}11 1 1 1e+06
```

```
-- конец B
+ disp("Матрица C, тип int32");disp(C);disp("-- конец C")
Матрица C, тип int32
 -1 -1 -1 0 0 0
 -1 -1 -1 0 0 0
 -1 -1 -1 0 0 0
   0 0 0 1 1 1
   0 0 0 1 1 1
   0 0 0 1 1 1
-- конец C
+ 
+ format short eng; [type, dens,ulcase] = format
type = shorteng
dens = loose
ulcase = lowercase
+ disp("q = ");disp(q);
q =-345.7898e+000
+ disp("Матрица B, тип double");disp(B);disp("-- конец B")
Матрица B, тип double
 Columns 1 through 4:
   3.1416e+00 -1.0000e+00 -1.0000e+00 0
  -1.0000e+00 2.7183e+00 -1.0000e+00 0
   -1.0000e+00 -1.0000e+00 666.6660e-03 0
           0 0 0 100.0000e+00
          0 0 1.0000e+00
           0 0 0 1.0000e+00
 Columns 5 and 6:
 0 0
```

```
 0 0
 0 0
     1.0000e+00 1.0000e+00
    10.0000e+03 1.0000e+00
     1.0000e+00 1.0000e+06
-- конец B
+ disp("Матрица C, тип int32");disp(C);disp("-- конец C")
Матрица C, тип int32
 -1 -1 -1 0 0 0
 -1 -1 -1 0 0 0
  -1 -1 -1 0 0 0
   0 0 0 1 1 1
   0 0 0 1 1 1
   0 0 0 1 1 1
-- конец C
++ format long; [type, dens,ulcase] = format
type = long
dens = loose
ulcase = lowercase
+ disp("q = ");disp(q);
q =-345.7897915000000
+ disp("Матрица B, тип double");disp(B);disp("-- конец B")
Матрица B, тип double
 Columns 1 through 3:
   3.141592653589793e+00 -1.000000000000000e+00 -1.000000000000000e+00
  -1.000000000000000e+00 2.718281828459045e+00 -1.000000000000000e+00
  -1.000000000000000e+00 -1.000000000000000e+00 6.666660000000000e-01
\overline{0} 0 \overline{0} 0 \overline{0} 0 \overline{0}\overline{0} 0 \overline{0} 0 \overline{0} 0 \overline{0}\overline{0} 0 \overline{0} 0 \overline{0} 0 \overline{0}
```

```
 Columns 4 through 6:
\overline{0} 0 \overline{0} 0 \overline{0} 0 \overline{0}\overline{0} 0 \overline{0} 0 \overline{0} 0 \overline{0}\overline{0} 0 \overline{0} 0 \overline{0} 0 \overline{0} 1.000000000000000e+02 1.000000000000000e+00 1.000000000000000e+00
   1.000000000000000e+00 1.000000000000000e+04 1.000000000000000e+00
   1.000000000000000e+00 1.000000000000000e+00 1.000000000000000e+06
-- конец B
+ disp("Матрица C, тип int32");disp(C);disp("-- конец C")
Матрица C, тип int32
 -1 -1 -1 0 0 0
  -1 -1 -1 0 0 0
  -1 -1 -1 0 0 0
   0 0 0 1 1 1
    0 0 0 1 1 1
    0 0 0 1 1 1
-- конец C
+ 
+ format long e; [type, dens,ulcase] = format
type = longe
dens = loose
ulcase = lowercase
+ disp("q = ");disp(q);
q =-3.457897915000000e+02
+ disp("Матрица B, тип double");disp(B);disp("-- конец B")
Матрица B, тип double
 Columns 1 through 3:
   3.141592653589793e+00 -1.000000000000000e+00 -1.000000000000000e+00
  -1.000000000000000e+00 2.718281828459045e+00 -1.000000000000000e+00
  -1.000000000000000e+00 -1.000000000000000e+00 6.666660000000000e-01
```

```
\overline{0} 0 \overline{0} 0 \overline{0} 0 \overline{0}\overline{0} 0 \overline{0} 0 \overline{0} 0 \overline{0}\overline{0} 0 \overline{0} 0 \overline{0} 0 \overline{0} Columns 4 through 6:
\overline{0} 0 \overline{0} 0 \overline{0} 0 \overline{0}\overline{0} 0 \overline{0} 0 \overline{0} 0 \overline{0}\overline{0} 0 \overline{0} 0 \overline{0} 0 \overline{0} 1.000000000000000e+02 1.000000000000000e+00 1.000000000000000e+00
   1.000000000000000e+00 1.000000000000000e+04 1.000000000000000e+00
   1.000000000000000e+00 1.000000000000000e+00 1.000000000000000e+06
-- конец B
+ disp("Матрица C, тип int32");disp(C);disp("-- конец C")
Матрица C, тип int32
 -1 -1 -1 0 0 0
 -1 -1 -1 0 0 0
  -1 -1 -1 0 0 0
    0 0 0 1 1 1
    0 0 0 1 1 1
   0 0 0 1 1 1
-- конец C
+ 
+ format long g; [type, dens,ulcase] = format 
type = longg
dens = loose
ulcase = lowercase
+ disp("q = ");disp(q);
q = -345.7897915
+ disp("Матрица B, тип double");disp(B);disp("-- конец B")
Матрица B, тип double
  Columns 1 through 3:
```

```
3.141592653589793 -1 -1-1 2.718281828459045 -1-1 0.6666666
\overline{0} 0 \overline{0} 0 \overline{0} 0 \overline{0}\overline{0} 0 \overline{0} 0 \overline{0} 0 \overline{0}\overline{0} 0 \overline{0} 0 \overline{0} 0 \overline{0} Columns 4 through 6:
\overline{0} 0 \overline{0} 0 \overline{0} 0 \overline{0}\overline{0} 0 \overline{0} 0 \overline{0} 0 \overline{0}\overline{0} 0 \overline{0} 0 \overline{0} 0 \overline{0}100 1
 1 10000 1
\frac{1}{1} 10000000
-- конец B
+ disp("Матрица C, тип int32");disp(C);disp("-- конец C")
Матрица C, тип int32
 -1 -1 -1 0 0 0
 -1 -1 -1 0 0 0
 -1 -1 -1 0 0 0
   0 0 0 1 1 1
   0 0 0 1 1 1
   0 0 0 1 1 1
-- конец C
+ 
+ format long eng; [type, dens,ulcase] = format
type = longeng
dens = loose
ulcase = lowercase
+ disp("q = ");disp(q);
q =-345.789791499999978e+000
+ disp("Матрица B, тип double");disp(B);disp("-- конец B")
```

```
Матрица В, тип double
Columns 1 and 2:
     3.141592653589793e+00
                             -1.0000000000000000+00-1.0000000000000000+002.718281828459045e+00
    -1.00000000000000000+00-1.00000000000000000+00\Theta\Theta\Theta\Theta\Theta\ThetaColumns 3 and 4:
    -1.000000000000000+00\Theta-1.000000000000000+00\Theta666.665999999999940e-03
                                                    \Theta100.000000000000000+00\Theta\Theta1.00000000000000e+00
                               1.00000000000000e+00
                         \ThetaColumns 5 and 6:
                         \Theta\Theta\Theta\Theta\Theta\Theta10.000000000000000e+03
                               1.00000000000000e+00
     1.00000000000000000+001.00000000000000e+06
-- конец В
+ disp("Матрица С, тип int32");disp(C);disp("-- конец С")
Матрица С, тип int32
 -1 -1 -1 0
                   \Theta- 0
  -1 -1 -1 0 0
                       \Theta
```

```
-1 -1 -1 0 0 0
   0 0 0 1 1 1
   0 0 0 1 1 1
   0 0 0 1 1 1
-- конец C
+ 
+ format long eng uppercase; [type, dens,ulcase] = format
type = longeng
dens = loose
ulcase = uppercase
+ disp("q = ");disp(q);
q =-345.789791499999978E+000
+ disp("Матрица B, тип double");disp(B);disp("-- конец B")
Матрица B, тип double
 Columns 1 and 2:
     3.141592653589793E+00 -1.000000000000000E+00
    -1.000000000000000E+00 2.718281828459045E+00
    -1.000000000000000E+00 -1.000000000000000E+00
\Theta and \Theta and \Theta and \Theta and \Theta and \Theta\Theta and \Theta and \Theta and \Theta and \Theta and \Theta\Theta and \Theta and \Theta and \Theta and \Theta and \Theta Columns 3 and 4:
   -1.0000000000000000E+00 0
    -1.000000000000000E+00 0
   666.665999999999940E-03 0
                       0 100.000000000000000E+00
                       0 1.000000000000000E+00
                      0 1.000000000000000E+00
```
 Columns 5 and 6:  $\Theta$  and  $\Theta$  and  $\Theta$  and  $\Theta$  and  $\Theta$  $\Theta$  and  $\Theta$  and  $\Theta$  and  $\Theta$  and  $\Theta$  and  $\Theta$  0 0 1.000000000000000E+00 1.000000000000000E+00 10.000000000000000E+03 1.000000000000000E+00 1.000000000000000E+00 1.000000000000000E+06 -- конец B + disp("Матрица C, тип int32");disp(C);disp("-- конец C") Матрица C, тип int32  $-1$   $-1$   $-1$  0 0 0  $-1$   $-1$   $-1$  0 0 0  $-1$   $-1$   $-1$  0 0 0 0 0 0 1 1 1 0 0 0 1 1 1 0 0 0 1 1 1 -- конец C + + format long eng uppercase compact; [type, dens,ulcase] = format type = longeng dens = compact ulcase = uppercase + disp("q = ");disp(q);  $q =$ -345.789791499999978E+000 + disp("Матрица B, тип double");disp(B);disp("-- конец B") Матрица B, тип double Columns 1 and 2: 3.141592653589793E+00 -1.000000000000000E+00

```
-1.000000000000000E+00 2.718281828459045E+00
    -1.0000000000000000000-1.0000000000000000 E+00\Theta\Theta\Theta\Theta\Theta0
 Columns 3 and 4:
    -1.000000000000000000
    -1.000000000000000000
   666.665999999999940E-03
                                                      \Theta\Theta100.00000000000000E+00
                          \Theta1.000000000000000000001.00000000000000E+00
                          \ThetaColumns 5 and 6:
                          \Theta\Theta\Theta\Theta\Theta0
     1.00000000000000E+00
                                1.00000000000000E+00
    10.0000000000000000E+03 1.000000000000000E+00
     1.000000000000000E+00
                                1.00000000000000E+06
-- конец В
+ disp("Матрица С, тип int32");disp(C);disp("-- конец С")
Матрица С, тип int32
  -1 -1 -1 0
                    \Theta\Theta-1 -1 -1 0 0 0
  -1 -1 -1 0 0 0
   \Theta0 \t 0 \t 1 \t 1 \t 1\Theta0 \t 0 \t 1 \t 1 \t 1\Theta0 0 1 1 1
-- конец С
+ format free; [type, dens,ulcase] = format
type = free
```

```
dens = compact
ulcase = uppercase
+ disp("q = ");disp(q);
q =-345.79
+ disp("Матрица B, тип double");disp(B);disp("-- конец B")
Матрица B, тип double
3.14159 - 1 - 1 0 0 0-1 2.71828 -1 0 0 0
-1 -1 0.666666 0 0 0
 0 0 0 100 1 1
 0 0 0 1 10000 1
 0 0 0 1 1 1e+06
-- конец B
+ disp("Матрица C, тип int32");disp(C);disp("-- конец C")
Матрица C, тип int32
 -1 -1 -1 0 0 0
 -1 -1 -1 0 0 0
 -1 -1 -1 0 0 0
   0 0 0 1 1 1
   0 0 0 1 1 1
   0 0 0 1 1 1
-- конец C
++ format "+"; [type, dens,ulcase] = format 
type = +dens = compact
ulcase = uppercase
+ disp("q = ");disp(q);
q =-
```

```
+ disp("Матрица B, тип double");disp(B);disp("-- конец B")
Матрица B, тип double
+--- + ---+ 
    +++
    +++
    +++
-- конец B
+ disp("Матрица C, тип int32");disp(C);disp("-- конец C")
Матрица C, тип int32
--------- +++
    +++
   +++
-- конец C
+ 
+ format "+" "pmz"; [type, dens,ulcase] = format
type = +pmzdens = compact
ulcase = uppercase
+ disp("q = ");disp(q);
q =m
+ disp("Матрица B, тип double");disp(B);disp("-- конец B")
Матрица B, тип double
pmmzzz
mpmzzz
mmpzzz
zzzppp
```

```
zzzppp
  zzzppp
  -- конец B
  + disp("Матрица C, тип int32");disp(C);disp("-- конец C")
  Матрица C, тип int32
  mmmzzz
  mmmzzz
  mmmzzz
  zzzppp
  zzzppp
  zzzppp
  -- конец C
  ++ format native-hex; [type, dens,ulcase] = format
  type = native-hex
  dens = compact
  ulcase = uppercase
  + disp("q = ");disp(q);
  q =8A7269FCA29C75C0
  + disp("Матрица B, тип double");disp(B);disp("-- конец B")
  Матрица B, тип double
    Columns 1 through 4:
        182D4454FB210940 000000000000F0BF 000000000000F0BF
0000000000000000
        000000000000F0BF 6957148B0ABF0540 000000000000F0BF
0000000000000000
        000000000000F0BF 000000000000F0BF 465D6BEF5355E53F
0000000000000000
        0000000000000000 0000000000000000 0000000000000000
0000000000005940
```

```
 0000000000000000 0000000000000000 0000000000000000
000000000000F03F
        0000000000000000 0000000000000000 0000000000000000
000000000000F03F
    Columns 5 and 6:
     0000000000000000 0000000000000000
     0000000000000000 0000000000000000
     0000000000000000 0000000000000000
     000000000000F03F 000000000000F03F
     000000000088C340 000000000000F03F
     000000000000F03F 0000000080842E41
  -- конец B
  + disp("Матрица C, тип int32");disp(C);disp("-- конец C")
  Матрица C, тип int32
     FFFFFFFF FFFFFFFF FFFFFFFF 00000000 00000000 00000000
     FFFFFFFF FFFFFFFF FFFFFFFF 00000000 00000000 00000000
     FFFFFFFF FFFFFFFF FFFFFFFF 00000000 00000000 00000000
     00000000 00000000 00000000 01000000 01000000 01000000
     00000000 00000000 00000000 01000000 01000000 01000000
     00000000 00000000 00000000 01000000 01000000 01000000
  -- конец C
  + 
  + format rat; [type, dens,ulcase] = format
  type = rat
  dens = compact
  ulcase = uppercase
  + disp("q = ");disp(q);
  q =-54289/157
  + disp("Матрица B, тип double");disp(B);disp("-- конец B")
  Матрица B, тип double
     355/113 -1 -1 0 0 0
```
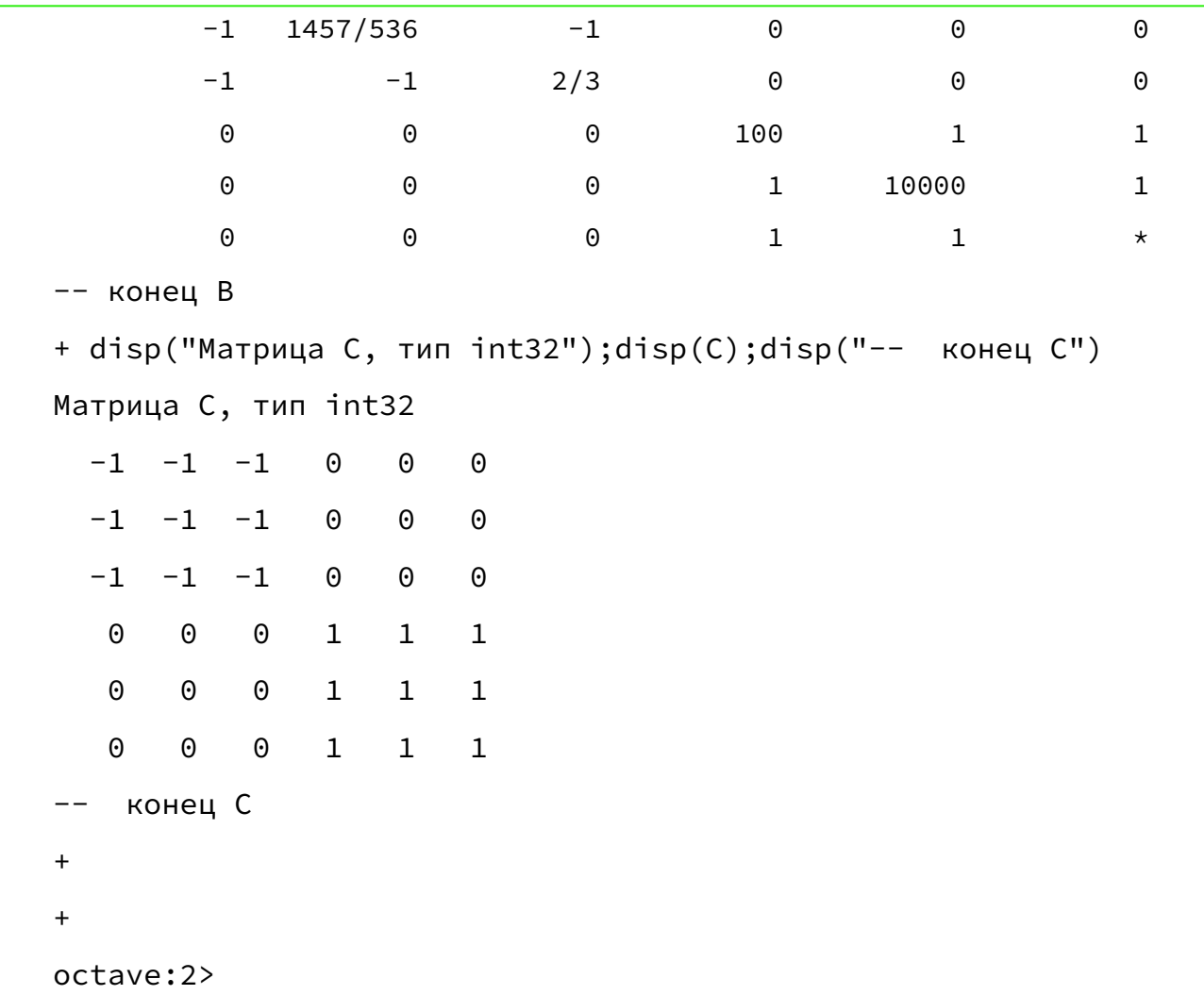

## **Постраничный вывод**

Команды octave могут генерировать вывод текста большого объема, не помещающегося на экране терминала. В таких случаях для просмотра текста можно использовать программы постраничного вывода, позволяющие перемещаться по тексту с помощью клавиш стрелок и управления страницами. Функция more включает/выключает это вид вывода.

more on — включить;

more off — выключить;

more — переключить на противоположный текущему.

Функция page\_screen\_output выводит 1 если это вид вывода включен и 0 — если выключен.

Мы не рассматриваем данные в [Док, с. 273 — 274]) другие функции управления постраничным выводом.

#### **Ввод с терминала**

В octave есть три функции обеспечивающие ввод данных пользователя с подсказкой. Функция может быть задана в двух формах:

input (prompt)

input (prompt, "s")

Ожидание ввода с клавиатуры происходит после вывода на экран строки prompt. В первом случае функция возвращает значение, получаемое при вычислении введенной строки, которая рассматривается как допустимое выражение octave.

Если присутствует второй параметр — "s", то функция возвращает значение веденной последовательность символов, трактуя ее как текстовую строку, а не как выражение octave.

Если включен постраничный вывод, то могут быть ожидающие вывода данные. В этом случае рекомендуется перед вызовом функции input форсировать вывод этих данных вызовом функции fflush (stdout).

Функция menu позволяет организовать выбор из нескольких вариантов и задается в виде:

menu (title, opt1, . . . ) menu (title,  $\{opt1, \ldots \}$ ) где:

title — текстовая строка с заголовком меню;

opt1, . . . — несколько текстовых строк имен вариантов выбора.

 Если графический интерфейс запущен, меню отображается графически с помощью функции listdlg. В противном случае заголовок и параметры меню выводятся на терминал. Функция возвращает значение номера варианта, выбранного пользователем. Если он закрывает диалоговое окно или делает неверный выбор, то возвращается значение 0.

Функция yes\_or\_no ("prompt") имеет один параметр — текстовую строку "prompt" и выводит на экран текст "prompt"(yes or no). Пользователь в ответ должен набрать текст "yes" (возвращается значение true) или "no" (возвращается значение false).